## **Konfiguration für Überschussladen**

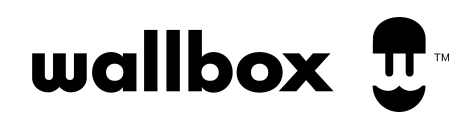

Unter folgendem Link finden Sie immer die aktuellste Version unseres EMS Installationsguides: <https://support.wallbox.com/en/knowledge-base/installation-guide-ems/>

Informationen zum Überschussladen sind im Index unter Powerboost und Ecosmart zu der jeweiligen Wallbox zu finden.

Die entsprechende Software Konfiguration finden Sie unter dem Punkt Ecosmart ab S.98.